#### **Huawei e5577s-321**

# **Содержание**

<span id="page-0-0"></span>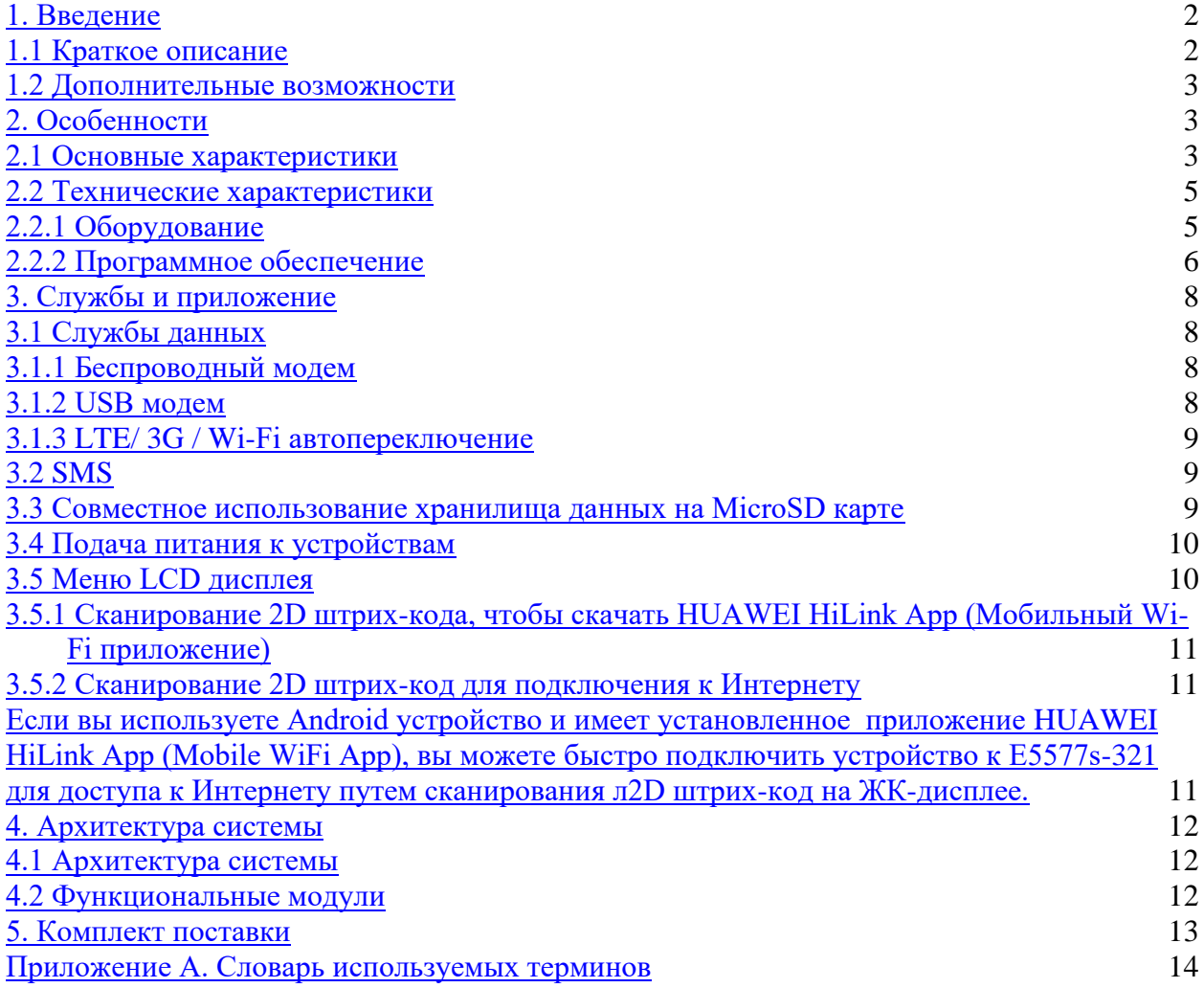

# **1. Введение**

#### <span id="page-1-0"></span>*1.1 Краткое описание*

HUAWEI E5577s-321 мобильный Wi-Fi (далее E5577s-321) представляет собой высокоскоростную мобильную точку доступа. Это беспроводный многофункциональный терминал для малого бизнеса SOHO (Small Office Home Office) и профессионального использования в корпоративном сегменте.

E5577s-321 поддерживает следующие стандарты:

- Long Term Evolution (LTE) Frequency Division Duplex (FDD)
- Dual Carrier High Speed Packet Access Plus (DC-HSPA +)
- Высокоскоростной пакетный доступ  $+$  (HSPA  $+$ )
- Высокоскоростной Uplink Packet Access (HSUPA)
- Высокая Speed Downlink Packet Access (HSDPA)
- Универсальная система мобильной связи (UMTS)
- Улучшенные скорости передачи данных для глобальной эволюции (EDGE)
- Общая служба пакетной радиосвязи (GPRS)
- Глобальная система мобильной связи (GSM)

E5577s-321 поддерживает услуги оператора:

- услуга пакетной передачи данных LTE FDD
- услуга пакетной передачи данных DC-HSPA +
- услуга пакетной передачи данных  $HSPA + HSPA / UMTS$
- услуга пакетной передачи данных EDGE / GPRS пакета
- Служба коротких сообщений SMS

Вы можете подключиться к сети Интернет подключив E5577s-321 USB интерфейс напрямую к компьютеру или использовать Wi-F сеть.

В зоне обслуживания LTE FDD / DC-HSPA + / HSPA + / HSPA / UMTS или EDGE / GPRS / GSM сети, вы можете осуществлять серфинг в сети Интернет, отправлять или получать SMS сообщения, электронную почту.

<span id="page-1-1"></span>E5577s-321 является быстрым, надежным и простым в эксплуатации.

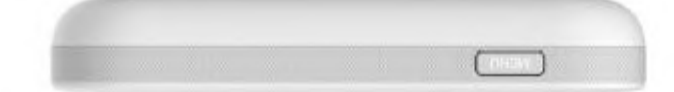

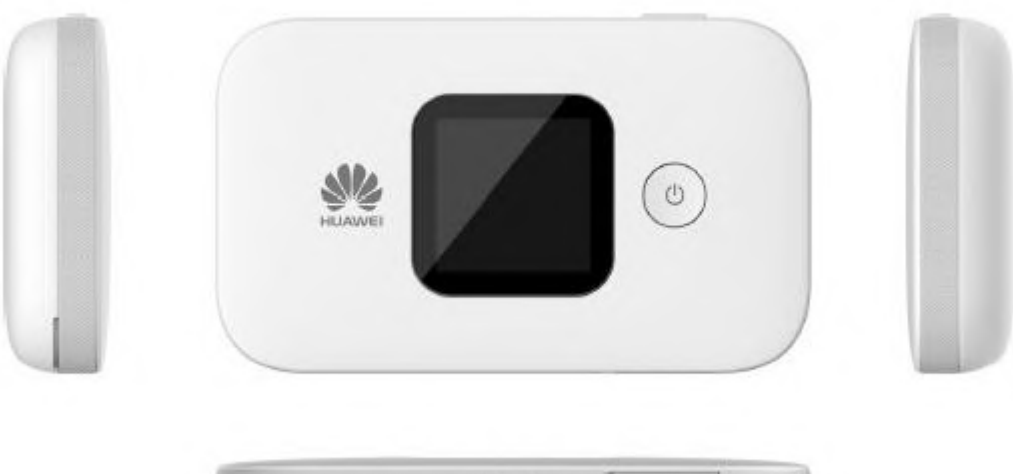

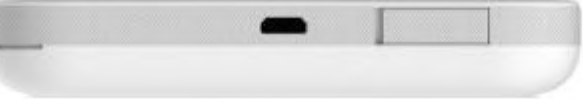

### *1.2 Дополнительные возможности*

Дополнительные функции относятся к функциям, которые не поддерживаются в стандартной версии или отключены по умолчанию. Эти функции могут быть настроены в соответствии с требованиями оператора или заказчика.

E5577s-321 может иметь опциональные возможности:

- IPv6 / IPv4 двойной стек (по желанию)
- Блокировка SIM-карты (по желанию)
- Двойной SSID (опционально)

## <span id="page-2-0"></span>**2. Особенности**

#### <span id="page-2-1"></span>*2.1 Основные характеристики*

E5577s-321 поддерживает следующие функции:

- LTE FDD (DL), услуга передачи данных до 150 Мбит / с
- LTE FDD (UL), услуга передачи данных до 50 Мбит / с
- DC-HSPA + (DL), услуга передачи данных до 43,2 Мбит / с
- HSPA + (DL), услуга передачи данных до 21,6 Мбит / с
- HSDPA (DL), услуга передачи данных до 14,4 Мбит / с
- HSUPA (UL) услуги передачи данных до 5,76 Мбит / с
- UMTS услуга передачи данных до 384 кбит / с
- EDGE услуга передачи данных до 236,8 кбит / с
- GPRS услуги передачи данных до 85,6 кбит / с
- обслуживание данных домена PS на основе LTE / UMTS / GSM
- SMS на основе LTE / UMTS / GSM
- Встроенные антенны LTE / UMTS / GSM и WLAN с высоким коэффициентом усиления
- Wi-Fi 2,4  $\Gamma\Gamma$ ц и 5  $\Gamma\Gamma$ ц
- LTE / 3G / Wi-Fi автоматическое переключение
- Меню в стиле LCD UI
- Поддержка HUAWEI HiLink App (Мобильный Wi-Fi приложение)
- карта памяти Micro Secure Digital Memory (MicroSD)
- IPv6 / IPv4 двойной стек (по желанию)
- Встроенный DHCP-сервер, DNS Relay и NAT
- Интернет обновление программного обеспечения
- Статистика трафика
- Функция подзарядки внешних устройств
- WPS
- TFT-LCD экран
- Стандартный интерфейс Micro USB
- подключение через штрих-код

<span id="page-2-2"></span>Windows Vista SP1 / SP2, Windows 7, Windows 8, Windows 8.1 (не поддерживает Windows RT), MAC OS X 10.7, 10.8 и 10.9 с последним обновление

# *2.2 Технические характеристики*

# <span id="page-3-0"></span>**2.2.1 Оборудование**

Таблица 2.1 «Характеристики оборудования»

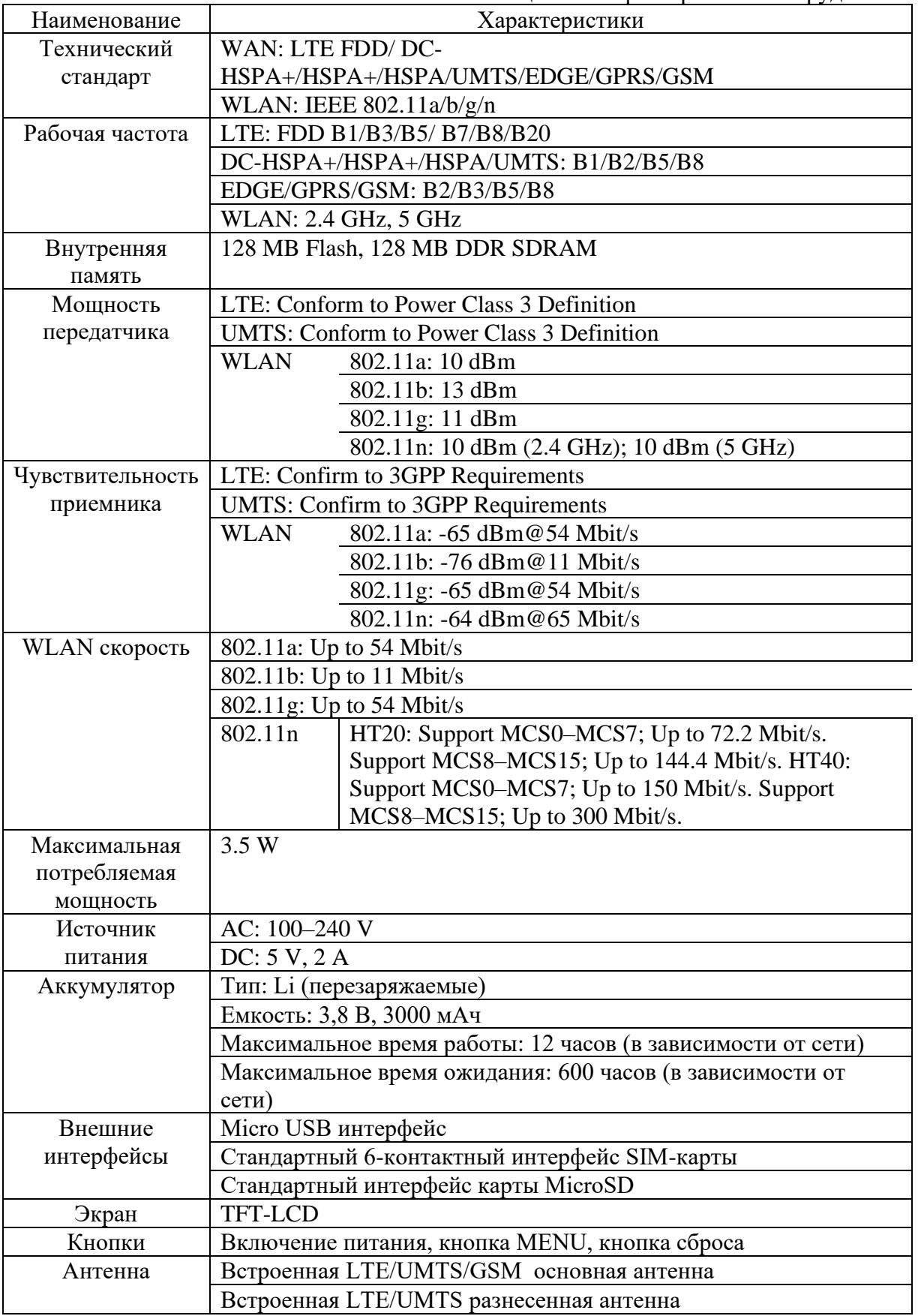

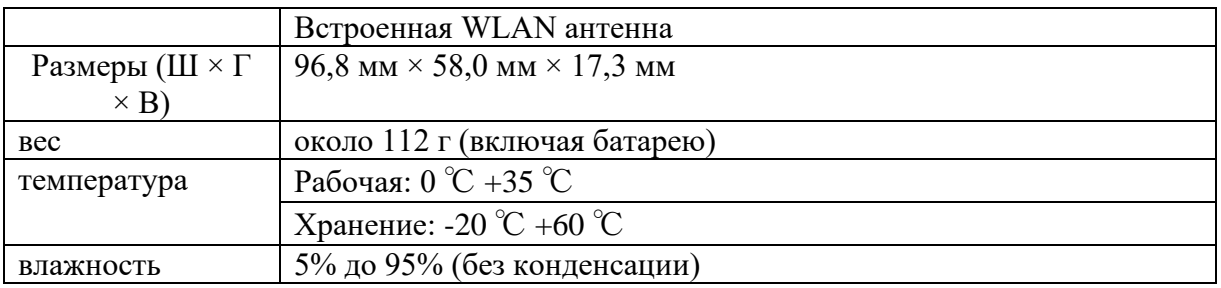

# <span id="page-4-0"></span>**2.2.2 Программное обеспечение**

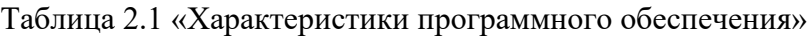

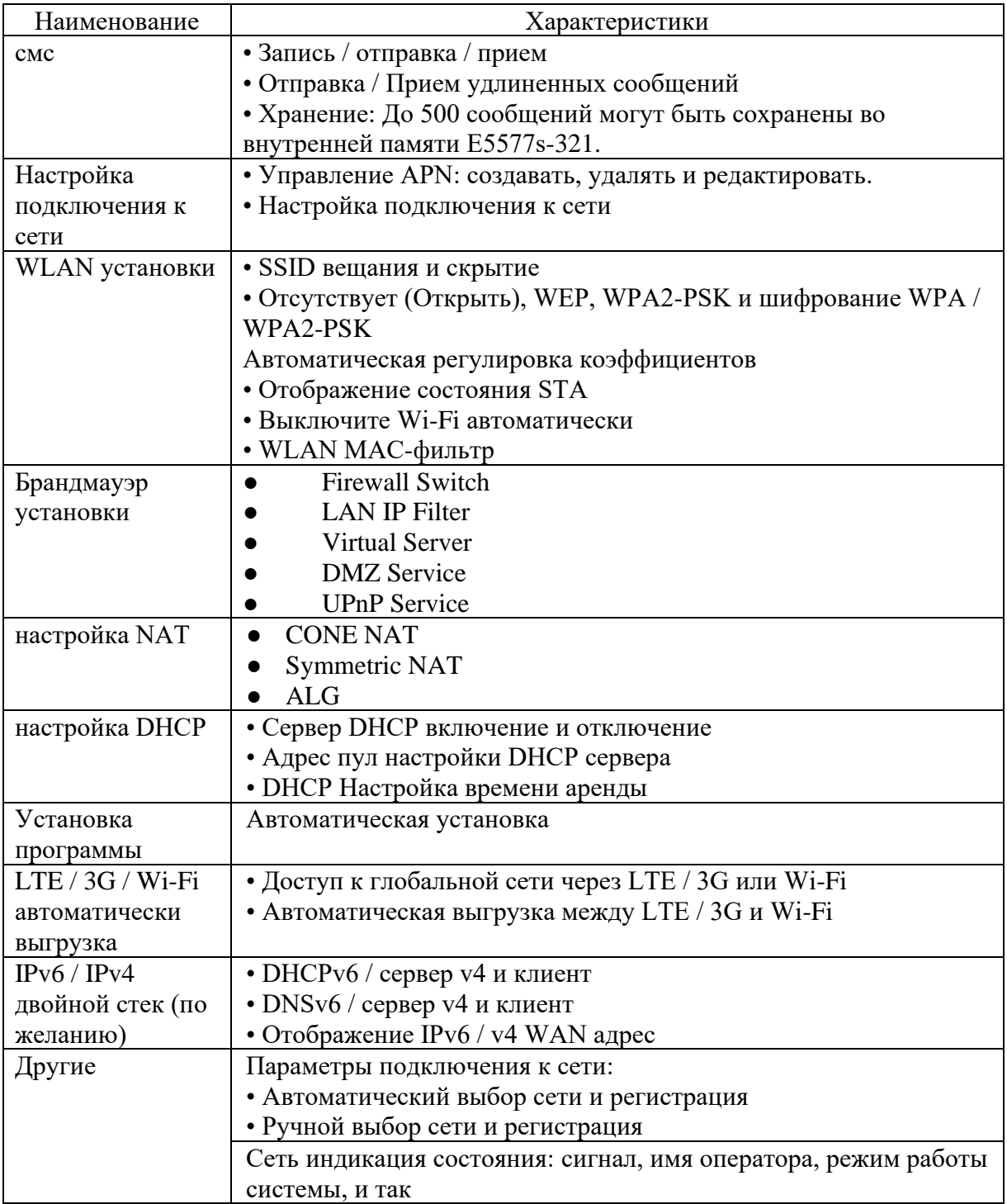

<span id="page-5-0"></span>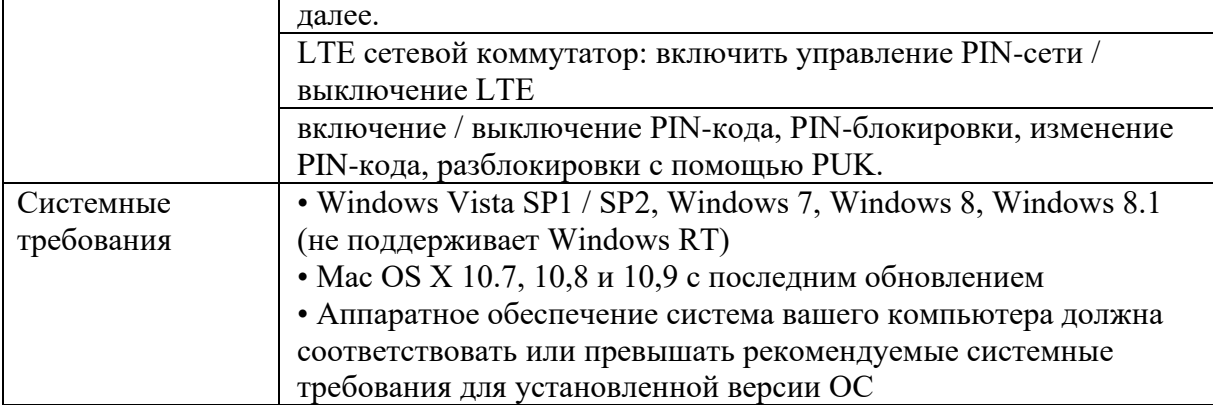

### **3. Службы и приложение**

#### <span id="page-6-0"></span>**3.1 Службы данных**

#### <span id="page-6-1"></span>**3.1.1 Беспроводный модем**

E5577s-321 может быть использован в качестве беспроводного модема, когда Wi-Fi включен. Вы можете непосредственно использовать параметры по умолчанию (или настройки APN на веб-странице E5577s-321) и настроить подключение к

беспроводной сети. Затем вы можете получить доступ к Интернету. Максимум десять пользователей могут быть подключены к беспроводной сети одновременно. Вы можете настроить беспроводную сеть с функцией точки доступа (AP).

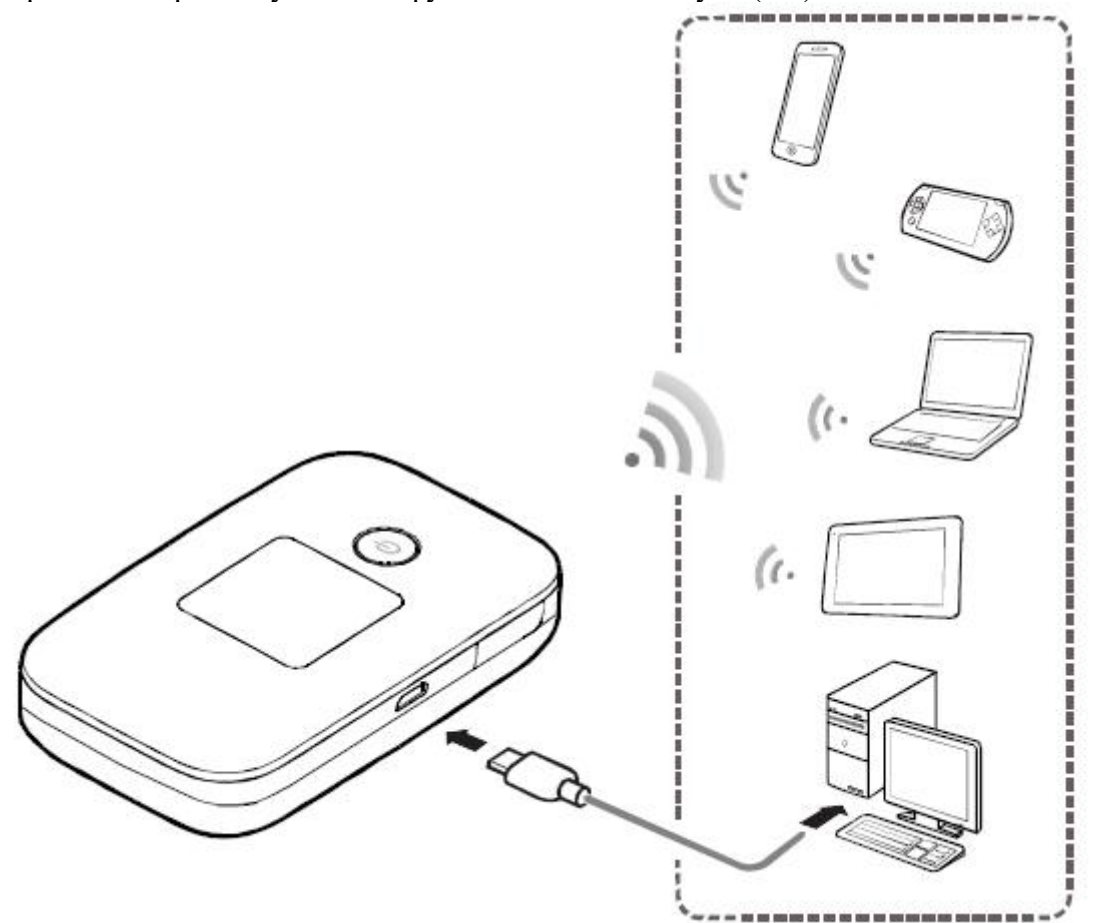

Рисунок 3-1 Доступ нескольких устройств через Wi-Fi и USB одновременно

#### <span id="page-6-2"></span>**3.1.2 USB модем**

После подключения к E5577s-321 и ПК с помощью кабеля для передачи данных USB, веб-страница отображается на ПК настольных компьютеров автоматически. Вы можете непосредственно использовать параметры по умолчанию (или настройки APN на веб-странице E5577s-321) и настроить сетевое подключение. После этого вы можете отправить или получить электронную почту, получить доступ к сети через беспроводное соединение, и загружать файлы с помощью беспроводных каналов передачи данных.

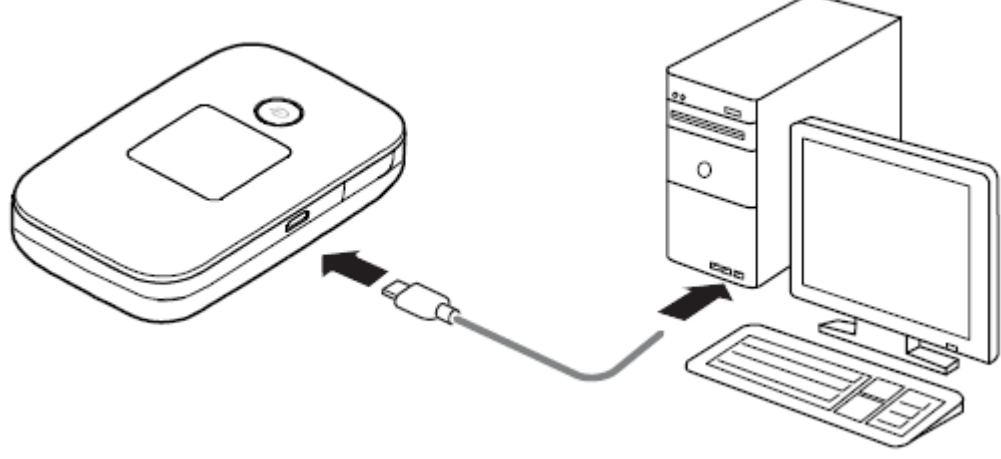

Рисунок 3-2 Подключение одного устройства через USB

#### <span id="page-7-0"></span>**3.1.3 LTE/ 3G / Wi-Fi автопереключение**

E5577s-321 позволяет получить доступ к Интернету через LTE, 3G или Wi-Fi. Когда вы используете E5577s-321 в районах с точки доступа Wi-Fi, например, аэропорт, кафе, гостинице или дома, то E5577s-321 переключается в режим Wi-Fi соединение автоматически, экономя LTE / 3G трафик.

После того, как данная функция включена, максимум девяти беспроводных пользователей смогут получить доступ к E5577s-321 одновременно.

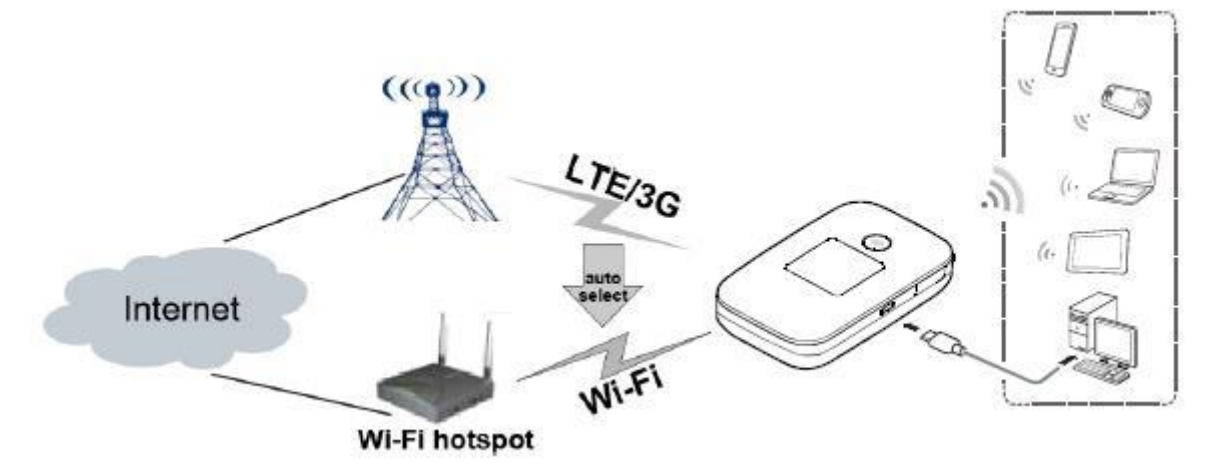

Рисунок 3-3 LTE / 3G / Wi-Fi автопереключение

#### <span id="page-7-1"></span>*3.2 SMS*

<span id="page-7-2"></span>E5577s-321 поддерживает SMS сообщения: запись / передача / прием. Вы можете управлять сообщениями через веб-страницы, такие как, исходящие, входящие и черновики.

#### *3.3 Совместное использование хранилища данных на MicroSD карте*

<span id="page-7-3"></span>После того, как карта microSD вставлена, вы можете хранить данные на карте или использовать веб-страницу для управления обменом данных, хранящихся на карте.

## *3.4 Подача питания к устройствам*

Вы можете подключить мобильный роутер E5577s-321 к другим устройствам, он поддерживает функцию зарядного устройства по кабелю питания, для подачи питания на мобильные телефоны, музыкальные плееры, Bluetooth гарнитуры и др. мобильные устройства.

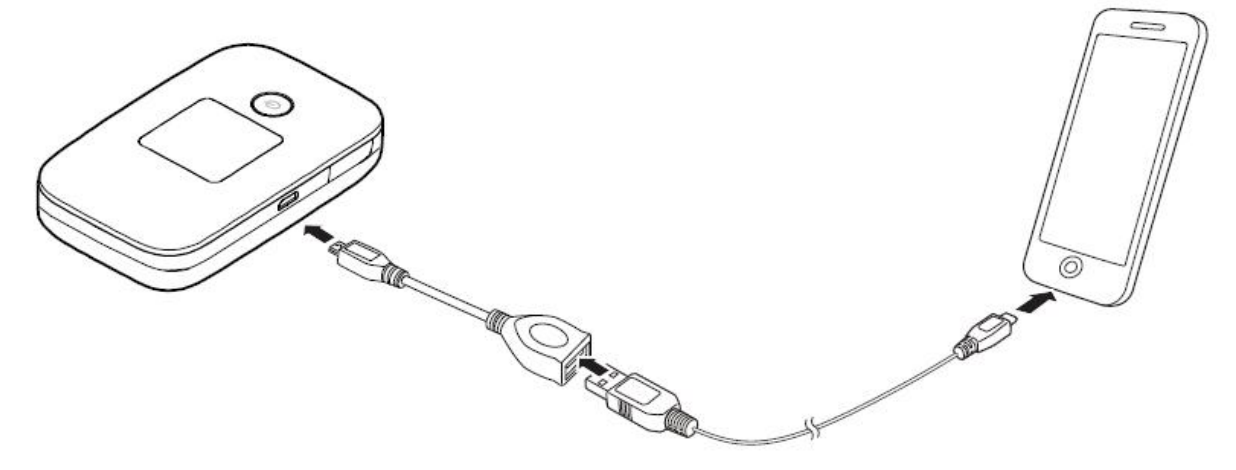

Рисунок 3-4 Зарядка другого устройства с помощью кабеля питания

## <span id="page-8-0"></span>*3.5 Меню LCD дисплея*

E5577s-321 имеет многоязычное меню, отображаемое на ЖК дисплее. Нажмите кнопку меню, чтобы отобразить меню, а затем с помощью кнопок меню и питания, чтобы выбрать или подтвердить выбор. Вы можете просматривать информацию на ЖК или настроить параметры.

Например, вы можете:

• Сканирование 2D штрих-код на ЖК-дисплее E5577s-321, чтобы скачать HUAWEI HiLink приложения (Mobile WiFi App).

• Сканирование 2D штрих-код на ЖК-дисплее E5577s-321 используют в HUAWEI HiLink App (Mobile WiFi App) для подключения устройства к Интернету.

• Включение или выключение автоматического переключения между LTE / 3G и режимы доступа в Интернет Wi-Fi.

• Включение или выключение функции WPS.

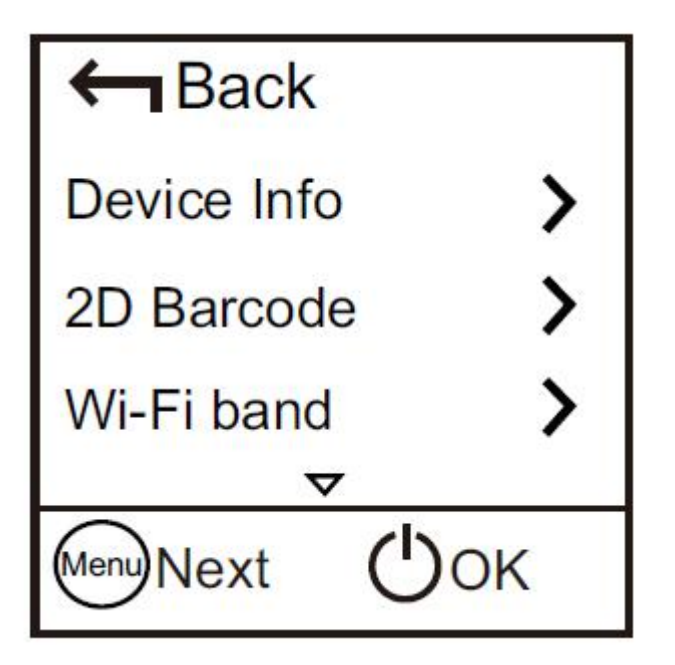

<span id="page-8-1"></span>Рисунок 3-5 Меню LCD дисплея

#### **3.5.1 Сканирование 2D штрих-кода, чтобы скачать HUAWEI HiLink App (Мобильный Wi-Fi приложение)**

<span id="page-9-0"></span>Вы можете отсканировать 2D штрих-код на ЖК-дисплее E5577s-321, чтобы скачать HUAWEI HiLink приложения (Mobile WiFi App) для вашего Android устройств.

#### <span id="page-9-1"></span>**3.5.2 Сканирование 2D штрих-код для подключения к Интернету**

<span id="page-9-2"></span>Если вы используете Android устройство и имеет установленное приложение HUAWEI HiLink App (Mobile WiFi App), вы можете быстро подключить устройство к E5577s-321 для доступа к Интернету путем сканирования 2D штрих-код на ЖК-дисплее.

# **4. Архитектура системы**

## <span id="page-10-0"></span>*4.1 Архитектура системы*

Рисунок 4-1 показывает архитектуру системы.

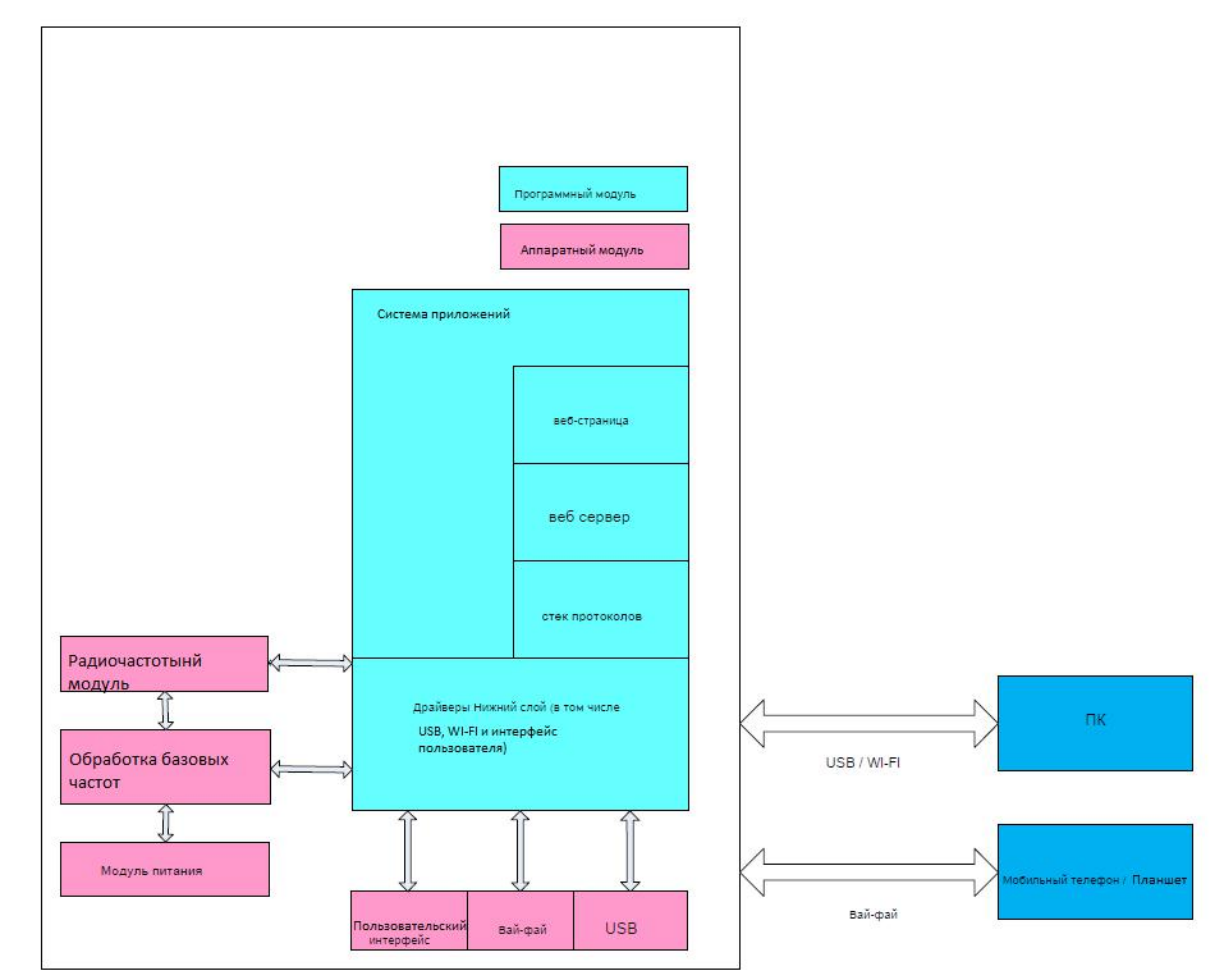

Рисунок 4-1 Архитектура системы

## <span id="page-10-1"></span>*4.2 Функциональные модули*

**1. радиочастотный модуль:** Он посылает / принимает радиосигналы и

модулирует / демодулирует радиочастоты (РЧ) сигналы и сигналы базовой полосы

**2. обработка модулирующего сигнала:** Он обрабатывает LTE FDD / DC-HSPA + / HSPA + / UMTS / EDGE / GPRS / GSM базовой полосы цифровых сигналов, в том числе:

• Модулирования / демодулирование LTE FDD / DC-HSPA + / HSPA + / UMTS / EDGE / GPRS / GSM модулирующие сигналы;

• Кодирование / декодирование LTE FDD / DC-HSPA + / HSPA + / UMTS / EDGE / GPRS / GSM канал;

**3. Драйвер нижнего слоя:** Это диски периферийных устройств, в том числе устройства USB, устройства Wi-Fi, экран, кнопки и SIM-карты.

**4. Протокол системного стека:** Он обрабатывает протоколы LTE FDD / DC-HSPA + / HSPA + / UMTS / EDGE / GPRS / GSM и TCP / IP.

**5. Система приложений:** Она обеспечивает систему управления, в том числе SMS, PS

домен обслуживание, настройка Wi-Fi, услуг сети, веб-службы и веб-страницы. Пользователь может настраивать параметры управления на веб-странице.

<span id="page-11-0"></span>**6. Пользовательский интерфейс:** Он обеспечивает взаимодействие человека с компьютером, в том числе экрана и кнопок.

## **5. Комплект поставки**

В этой главе описаны элементы, входящие в комплект поставки E5577s-321. В таблице 5-1 перечислены элементы, содержащиеся в упаковке E5577s-321.

<span id="page-11-1"></span>

|                                    | Taolinga 2.1 wilapaktophotinkn 000pygobannin |
|------------------------------------|----------------------------------------------|
| Наименование                       | Количество, шт                               |
| Мобильная точка доступа Wi-Fi      |                                              |
| Аккумуляторная батарея (3000 мАч)  |                                              |
| USB-кабель                         |                                              |
| Инструкция быстрого запуска        |                                              |
| Информация по технике безопасности |                                              |
| Зарядное устройство                |                                              |
| Кабель питания                     |                                              |
| Гарантийный талон                  |                                              |

Таблица 5.1 «Характеристики оборудования»

## **Приложение А. Словарь используемых терминов**

**3G -** Связь третьего поколения **AES** Advanced Encryption Standard - Расширенный стандарт шифрования **ALG** application level gateway - шлюз прикладного уровня **APN** access point name - имя точки доступа **ARPU** average revenue per user - средний доход на одного пользователя **ASCII** American Standard Code for Information Interchange -Американский стандартный код для обмена информацией **DHCP** Dynamic Host Configuration Protocol -Протокол динамического конфигурирования сервера **DMZ** demilitarized zone -демилитаризованная зона **DNS** Domain Name Server – Сервер доменных имен **EDGE** Enhanced Data Rates for GSM Evolution - Повышенная скорость передачи данных для развития GSM **FDD** frequency division duplex - дуплекс с частотным разделением каналов **GPRS** General Packet Radio Service -Служба пакетной радиосвязи общего пользования **GSM** Global System for Mobile Communications - Глобальная система мобильной связи **HSPA +** High Speed Packet Access Plus - Высокоскоростной пакетный доступ + **HSUPA** High Speed Uplink Packet Access - Высокоскоростной пакетный доступ **HSDPA** High Speed Downlink Packet Access -Высокоскоростной пакетный доступ **IEEE** Institute of Electrical and Electronics Engineers -Институт инженеров по электротехнике и радиоэлектронике **IP** Internet Protocol – Интернет протокол **LCD** Liquid Crystal Display - Жидкокристаллический дисплей **LTE** Long Term Evolution – долговременное развитие **MAC** Medium Access Control Управление доступом к среде **Modem** Modulator Demodulator- Модулятор Демодулятор **NAT** Network Address Translation - Трансляция сетевых адресов **OS** Operating System - Операционная система **PC** personal computer **- ПК** персональный компьютер **PIN** personal identification number - персональный идентификационный номер **PnP** Plug and Play - Подключи и играй **PS** packet switched - коммутация пакетов **PUK** PIN unblocking key - ключ разблокировки PIN **SIM** subscriber identity module - Модуль идентификации абонента **SMS** short messaging service - **CMC** Служба коротких сообщений **SOHO** small office home office - малый офис домашний офис **SSID** Service Set Identifier - Идентификатор набора услуг **TFT** Thin Film Transistor - Тонкопленочный транзистор **TKIP** Temporal Key Integrity Protocol - Протокол целостности временного ключа **UMTS** Universal Mobile Telecommunications System - Универсальная система мобильной связи **UPnP** Universal Plug and Play - Универсальный Plug and Play **USB** Universal Serial Bus - универсальная последовательная шина **WAN** wireless area network - беспроводная сеть **WEP** Wired Equivalent Privacy - алгоритм для обеспечения безопасности сетей Wi-Fi **Wi-Fi** Wireless Fidelity- Беспроводная точность **WLAN** wireless local area network - Беспроводная локальная сеть **WPA** Wi-Fi Protected Access - Защищенный доступ Wi-Fi